# Solution Code

CGPA

/\* C++ Program display Student Marksheet using Multiple inheritance **STER** 

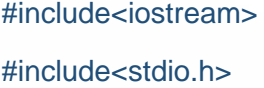

using namespace std; class student

#### {

int roll;

char name[25];

char add [25];

char city[25];

public:

#### student(){

cout<<" welcome in the student information system "<<endl;

#### }

void getdata(){

cout<<"\n enter the student roll no. ";

cin>>roll;

cout<<"\n enter the student name";

cin>>name;

cout<<"\n enter ther student address ";

cin>>add;

cout<<"\n enter the student city ";

cin>>city;

#### }

void putdata() {

cout<<"\n the student roll no: "<< roll; cout<<"\n the student name: "<< name;

cout<<"\n the student coty: "<< city;

}

# Solution Code

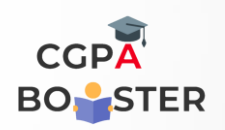

class marks: public student

ç

{

int sub1;

int sub2;

int sub3;

int per;

public:

#### void input()

#### {

 getdata(); cout<<"\n enter the marks1: "; cin>>sub1; cout<<"\n enter the marks2: "; cin>>sub2; cout<<"\n enter the marks3: "; cin>>sub3;

# }

```
 void output()
```
# {

 putdata(); cout<<"\n marks1: "<<sub1; cout<<"\n marks2: "<<sub2; cout<<"\n marks3: "<<sub3<<"\n";

# }

```
 void calculate ()
```
# {

}

per= (sub1+sub2+sub3)/3;

cout<<"\n total percentage :: "<<per<<"\n";

};

# Solution Code

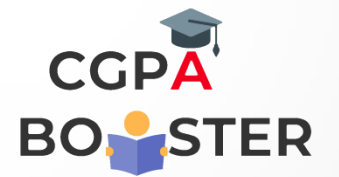

```
int main()
```
{

```
 marks m1;
```
int ch;

int count=0;

# do

{

cout<<"\n1.input data";

cout<<"\n2.output data";

cout<<"\n3.Calculate percentage";

cout<<"\n4.exit\n";

cout<<"\nEnter the choice :: ";

cin>>ch;

switch (ch)

```
 {
```
# case 1:

 m1.input(); count++; break;

# case 2:

 m1.output(); break;

# case 3:

 m1.calculate(); break;

```
 }
} while (ch!=4);
```